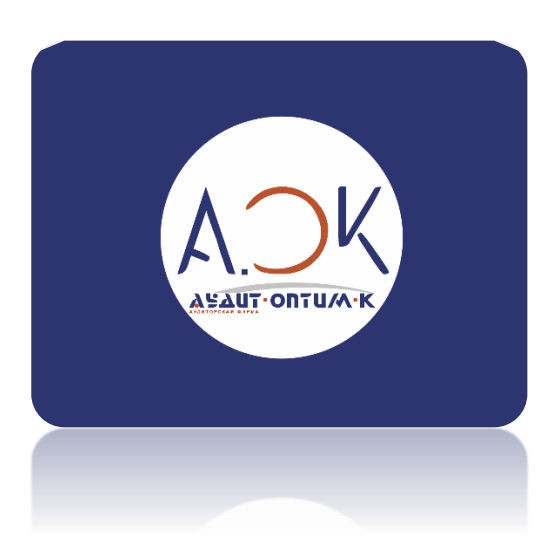

# Подписывайтесь на наш информационный **Telegram-канал A, OK - понятно!**

Канал ООО "Аудит-Оптим-К". Все, что вы хотите знать об изменениях налогового и бухгалтерского законодательства.

- Высказываем профессиональное мнение;
- Публикуем обзоры судов;

• Разбираем неоднозначные ситуации из практики.

### **ИНСТРУКЦИЯ**

## КАК ПОДКЛЮЧИТЬСЯ К КАНАЛУ В ТЕLEGRAM И ЧИТАТЬ НОВОСТИ.

#### 1. Скачайте приложение Телеграмм по ссылкам для вашего мобильного устройства или ПК и зарегистрируйтесь в нем:

https://apps.apple.com/ru/app/telegram/id686449807 **IOS** https://play.google.com/store/apps/details?id=org.telegram.messenger&hl=ru&gl=US Андроид **ДЛЯ ПК** https://desktop.telegram.org/

#### Присоединитесь к каналу:  $2.$

- Найдите нужный канал путем набора наименования канала в строке поиска по чатам.
- Далее в результатах появится список пользователи, каналы, ... боты и др.  $\bullet$
- Найти нужный и выбрать его из списка.
- Присоединиться к каналу также по предоставленной ссылке https://t.me/aok\_ponyatno
- Как канал будет найден, нужно нажать кнопку, предлагающую присоединиться к читателям новостей на нем.
- После присоединения к группе новым пользователям будет доступна вся история переписки.  $\bullet$

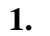

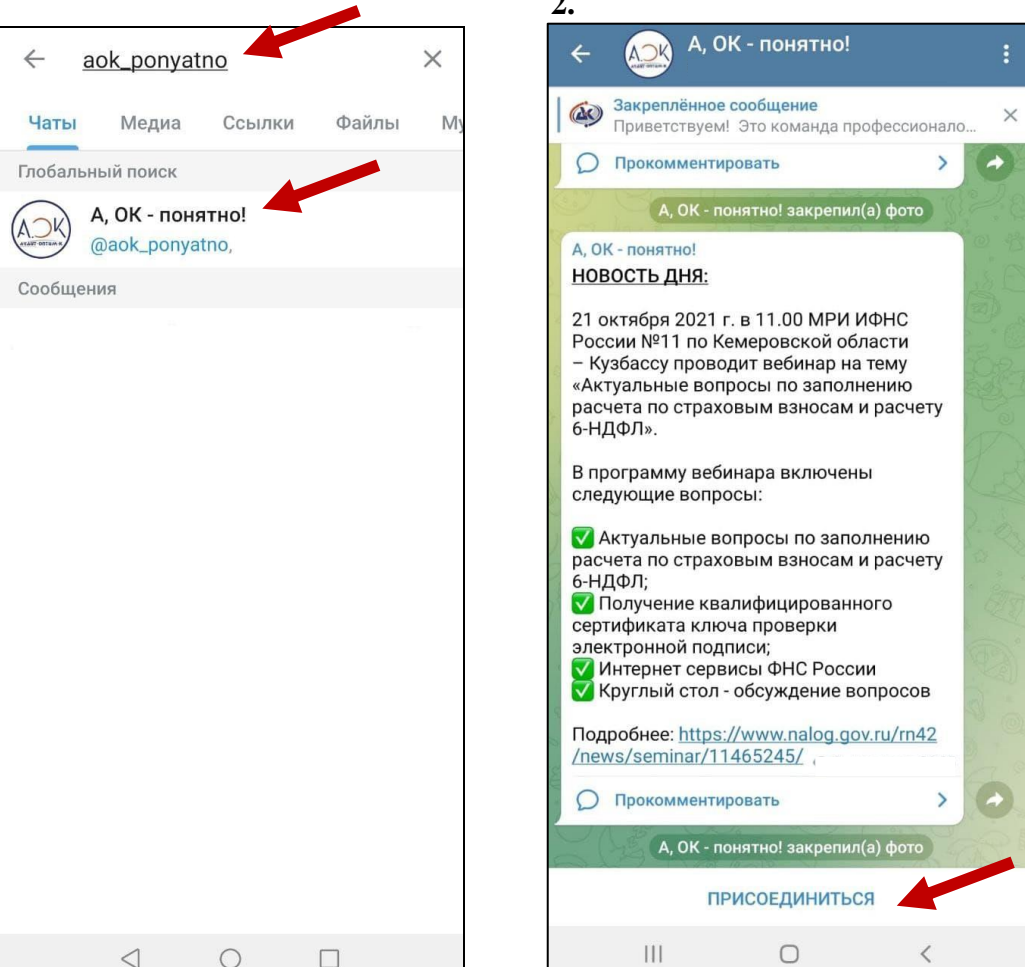